# **Filefinder**

*Release 1.0.1*

**Clément Haëck**

**Apr 24, 2024**

# **CONTENTS**

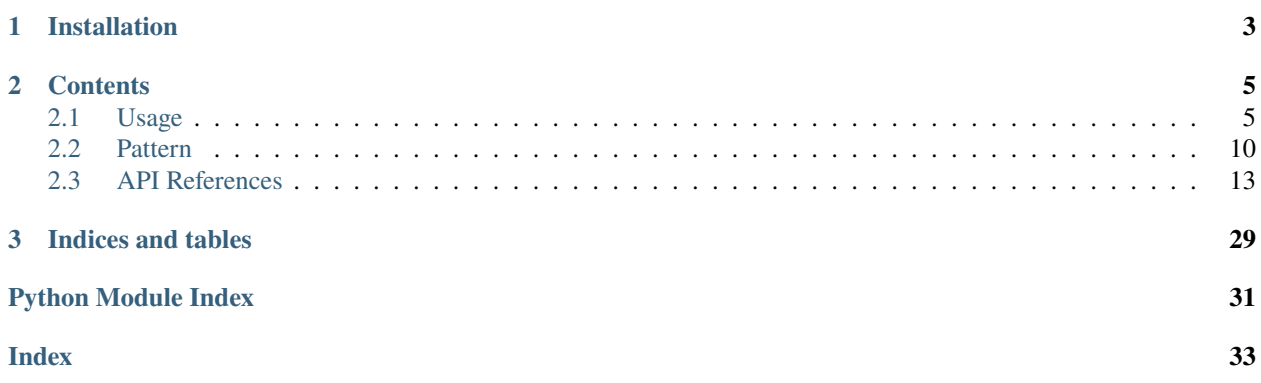

FileFinder allows to specify the structure of filenames using a simple syntax. Parts of the file structure varying from file to file are indicated within named groups, either with format strings or regular expressions (with some pre-defined values for some names). Once setup, it can:

- Find corresponding files in a directory (and sub-directories)
- Parse values from the filenames
- Select only filenames with specific values
- Generate filenames

The following example will find all files with the structure Data/param\_[parameter]/Temperature\_[date].nc:

finder = Finder('/.../Data', 'param\_%(parameter:fmt=.1f)/%(Y)/Temperature\_%(Y)%(m)%(d).nc  $\leftrightarrow$ <sup>'</sup>) files = finder.get\_files()

We can also select only some files, for instance only in january:

```
finder.fix_group('m', 1)
files = finder.get_files()
```
We can retrieve values from found files:

```
filename, matches = finder.files[0]parameter = matches["parameter"]
# the date as a datetime object
date = filefinder.library.get_date(matches)
```
And we can generate a filename with a set of parameters:

```
finder.make_filename(parameter=0.5, Y=2000, m=1, d=1)
# Specifying the month is optional since we already fixed it to 1.
```
# **CHAPTER**

# **ONE**

# **INSTALLATION**

<span id="page-6-0"></span>**Requirements** Python  $>= 3.10$ 

FileFinder can be installed directly from pip:

pip install filefinder

or from source with:

pip install -e https://github.com/Descanonge/filefinder.git#egg=filefinder

# **CHAPTER**

**TWO**

# **CONTENTS**

# <span id="page-8-1"></span><span id="page-8-0"></span>**2.1 Usage**

Let's demonstrate the main features of FileFinder using a simple example. Detailed information about some steps will be provided in separate pages.

We are going to deal with a dataset with multiple files all located in the directory /data/. They are organized by sub-directories corresponding to different parameter values, then in yearly sub-directories:

```
/data/param_[parameter]/[year]/variable_[date].nc
/data/param_0.0/2012/variable_2012-01-01.nc
/data/param_0.0/2012/variable_2012-01-02.nc
...
/data/param_1.5/2012/variable_2012-01-01.nc
...
```
# **2.1.1 Create the Finder object**

To manage this, we are going to use the main entry point of this package: the [Finder](#page-17-0) class. Its main arguments are the root directory containing the files, and a pattern specifying the filename structure. That pattern allows to get filenames corresponding to given values, but also to scan for files matching the pattern on disk.

```
finder = Finder(
       "/data/",
       "param_{\mathcal{N}}(param: fmt=.1f) / \mathcal{N}(Y)/variable_{\mathcal{N}}(Y)-\mathcal{N}(m)-\mathcal{N}(d) \text{ .}nc")
```
The parts that vary from file to file are indicated in the pattern by parentheses, preceded by a percent sign. Within the parentheses are specifications for a [Group](#page-25-0), that will handle creating the regular expression to find files and formatting values appropriately.

**Important:** Details on the different ways to specify a varying group are available there: *[Pattern](#page-13-0)*.

Here quickly, for date related parts, we only need to indicate the name: filefinder has them as *[default](#page-14-0)*. For the parameter, indicating a *[string format](#page-14-1)* will suffice.

# <span id="page-9-0"></span>**2.1.2 Fix groups**

Each group can be fixed to one possible value or a set of possible values. This will restrict the filenames that match the pattern when scanning files.

**Note:** Also, when *[creating filenames](#page-13-1)*, if a group already has a fixed value it will be used by default.

Fixing groups can be done with either the [Finder.fix\\_group\(\)](#page-17-1) or [Finder.fix\\_groups\(\)](#page-17-2) methods. Groups can be selected either by their index in the filename pattern (starting from 0), or by their name. If using a group name, multiple groups can be fixed to the same value at once.

The given value can be:

- a **number**: will be formatted to a string according to the group specification. For scanning files, the string will be properly escaped for use in a regular expression.
- a **boolean**: if the group has two options (specified with the *[bool](#page-15-0)* keyword), one of the options is selected and used as a string.
- a **string**: the value is directly interpreted as a regular expression and used as-is when scanning files or creating filenames, without further escaping or formatting.
- a **list** of any of the above: each element will be formatted to a string if not already. When scanning files, all elements are considered by joining them with *OR* ((value1|value2|...)), and when creating files only the **first** element of the list is used.

So for example:

```
>>> finder.fix_group("param", "[a-z]+")
will be kept as is
>>> finder.fix_group("param", 3.)
will be formatted as "3\.0"
```
More practically, we could keep only the files corresponding to january:

finder.fix\_groups("m", 1)

We could also select specific days using a list:

finder.fix\_groups $(d=[1, 3, 5, 7])$ 

**Note:** Fixed values can be changed/overwritten at any time, or unfixed using the Finder. unfix\_groups() method.

**Warning:** A group flagged as *[:discard](#page-16-1)* will not be fixed by default, unless using the keyword argument fix\_discard in  $fix\_group()$  and  $fix\_groups()$ .

# <span id="page-10-0"></span>**2.1.3 Find files**

### **Retrieve files**

Files can be retrieved with the [Finder.get\\_files\(\)](#page-18-0) method, or from the [Finder.files](#page-20-1) attribute. Both will automatically scan the directory for matching files and cache the results for future accesses. The files are stored in alphabetical order.

**Note:** The cache is appropriately voided when using some methods, like for fixing groups. For that reason, avoid setting attributes directly and use set methods.

The method  $get\_files()$  simply returns a sorted list of the filenames found when scanning. By default the full path is returned, ie the concatenation of the root directory and the pattern part. It can also return the filename relative to the root directory (ie only the pattern part).

Instead of a flat list of filenames,  $get\_files()$  can also arrange them in nested lists. To that end, one must provide the nested argument with a list that specify the order in which groups must be nested. Each element of the list gives:

- a group, by index or name, so that files be grouped together based on the value of that group
- multiple groups, by a tuple of indices or names, so files are grouped based on the combination of values from those groups.

An example might help to grasp this. Again with the same pattern, we can ask to group by values of 'param':

```
>>> finder.get_files(nested=["param"])
\Gamma\Gamma"/data/param_0.0/2012-01-01.nc",
    "/data/param_0.0/2012-01-02.nc",
    ...
  ],
  \sqrt{ }"/data/param_1.5/2012-01-01.nc",
    "/data/param_1.5/2012-01-02.nc",
    ...
  ],
  ...
]
```
We obtain as many lists as different values found for 'param'. Because we did not specify any other group, the nesting stop there. But we could chose to *also* group by the year:

```
>>> finder.get_files(nested=["param", "Y"])
[
  [ # param = 0
    [ # Y = 2012
      "/data/param_0.0/2012-01-01.nc",
      ...
    ],
    \sqrt{7} # Y = 2013
      "/data/param_0.0/2013-01-01.nc",
      ...
    ],
```
(continues on next page)

(continued from previous page)

```
...
  ],
  [ # param = 1.5
    ...
 ],
  ...
]
```
Or if we wanted to group by date as well we can specify multiple groups for one nesting level:

```
>>> finder.get_files(nested=["param", ("Y", "m", "d")])
[
  \lbrack # param = 0
    ["/data/param_0.0/2012-01-01.nc"],
    ["/data/param_0.0/2012-01-02.nc"],
    ...
  ],
  \lceil # param = 1.5
    ["/data/param_1.5/2012-01-01.nc"],
    ["/data/param_1.5/2012-01-02.nc"],
    ...
  ],
  ...
]
```
**Note:** This is aimed to work with [xarray.open\\_mfdataset,](https://docs.xarray.dev/en/stable/generated/xarray.open_mfdataset.html#xarray.open_mfdataset) which will merge files in a specific order when supplied a nested list of files.

### <span id="page-11-0"></span>**Retrieve information**

As some metadata might only be found in the filenames, FileFinder offer the possibility to retrieve it easily. The Finder caches a list of files matching the pattern, along with information about parts that matched the groups.

The Finder. files attribute stores a list of tuples each containing a filename and a [Matches](#page-28-0) object storing that information.

**Note:** One can also scan any filename for matches with the *Finder*. *find\_matches()* function.

For most cases, the simplest is to access the Matches object with a group index or name:

```
>>> file, matches = finder.files[0]
>>> matches["param"]
0.0 # a float, parsed from the filename
```
This method has several caveats:

- When using a group name, the first group in the pattern with that name is taken, even if there could be more groups with different values (a warning is issued if that is the case).
- Only groups not flagged as ':discard' will be selected. If no group can be found, an error will be raised.

• The parsing of a value from the filename can fail for a variety of reasons, if that is the case, an error will be raised.

To counter those, one can use [Matches.get\\_values\(\)](#page-29-0) which will return a list of values corresponding to the selected group(s). It has arguments keep\_discard and parse to choose whether keep discarded groups and whether to use the parsed value or solely the string that matched.

[Matches.get\\_value\(\)](#page-29-1) will return the first element of that list, raise if the list is empty, and warn if the values are not all equal.

**Note:** matches[key] is a thin wrapper around matches.get\_value(key, parse=True, keep\_discard=False).

As date/time values are scattered among multiple groups, the package supply the function [library.get\\_date\(\)](#page-27-0) to easily retrieve a [datetime](https://docs.python.org/3/library/datetime.html#datetime.datetime) object from matches:

```
from filefinder.library import get_date
matches = finder.get_matches(filename)
date = get_data(matches)
```
#### **Directories in pattern**

The pattern can contain directory separators. The [Finder](#page-17-0) can explore sub-directories to find the files.

**Important:** In the pattern, a directory separator should always be indicated with the forward slash /, even on Windows where we normally use the backslash. It will be replaced by the correct character when necessary.

We do this because the backslash has special meanings in regular expressions, and it is difficult to disambiguate the two.

The scanning process is as follows. It first generates a regular expression based on the pattern and the fixed values. This expression is meant to match paths relative to the root directory and have a capturing group for each pattern group.

The Finder then explore all sub-directories to find matching files using one of two methods.

- 1. By default, the regular expression is split at each path separator occurrence, so that we can eliminate folders that do not match the pattern. However, it cannot deal with some patterns in which a group contains a path separator.
- 2. For those more complicated patterns, by setting the attribute/parameter Finder. scan\_everything to true, we will explore all sub-directories up to a depth of [Finder.max\\_scan\\_depth](#page-20-3).

The second method can be more costly for some directory structures —with many siblings folders for instance— but can deal with more exotic patterns. A likely example could be that of an optional directory:

```
>>> "basedir/%(subdir:bool=subdir_name/:)rest_of_pattern"
basedir/rest_of_pattern
basedir/subdir_name/rest_of_pattern
```
# <span id="page-13-1"></span>**2.1.4 Create filenames**

Using the information contained in the filename pattern we can also generate arbitrary filenames. This is done with [Finder.make\\_filename\(\)](#page-19-0). Any group that does not already have its value *[fixed](#page-9-0)* must have a value supplied as argument. As for fixing, a value will be appropriately formatted but a string will be left untouched.

So for instance:

```
>>> finder.make_filename(param=1.5, Y=2012, m=1, d=5)
"/data/param_1.5/2012-01-05.nc"
```
we can also fix some groups:

```
>>> finder.fix_groups(param=2., Y=2014)
>>> finder.make_filename(m=5, d=1)
"/data/param_2.0/2014-05-01.nc"
>>> finder.make_filename(m=6, d=1)
"/data/param_2.0/2014-06-01.nc"
```
and also supply a string to forgo formatting:

```
>>> finder.make_filename(param="this-feels-wrong", m=6, d=1)
"/data/param_this-feels-wrong/2014-06-01.nc"
```
# <span id="page-13-0"></span>**2.2 Pattern**

The pattern specifies the structure of the filenames relative to the root directory. Parts that vary from file to file are indicated by **groups**, enclosed by parenthesis and preceded by '%'. They are represented by the [Group](#page-25-0) class.

Each group definition starts with a *[name](#page-14-0)*, and is then followed by multiple optional properties, separated by colons (in no particular order):

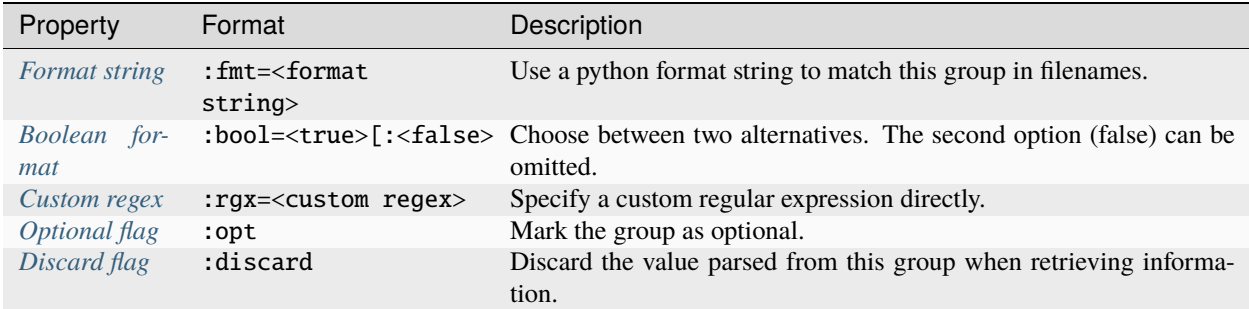

So for instance, we can specify a filename pattern that will match an integer padded with zeros, followed by two possible options:

```
>>> "parameter_%(param:fmt=04d)_type_%(type:bool=foo:bar).txt"
parameter_0012_type_foo.txt
parameter_2020_type_bar.txt
```
**Note:** Groups are uniquely identified by their index in the pattern (starting at 0) and can share the same name. When using a name rather than an index, some functions may return more than one result if they are multiple groups with

**Warning:** Groups are first found in the pattern by looking at matching parentheses. The pattern should thus have balanced parentheses or unexpected behavior can occur.

### <span id="page-14-0"></span>**2.2.1 Name**

The name of the group will dictate the regex and format string used for that group (unless overridden the 'fmt' and 'rgx' properties). The [Group.DEFAULT\\_GROUPS](#page-26-0) class attribute will make the correspondence between name and regex:

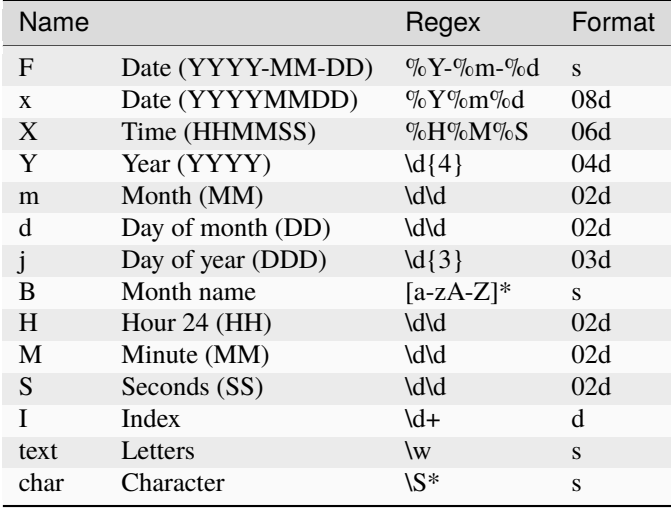

Most of them are related to dates and follow the specification of [strftime\(\) and strptime\(\) Behavior](https://docs.python.org/3/library/datetime.html#strftime-strptime-behavior) and [strftime.](https://linux.die.net/man/3/strftime)

A letter preceded by a percent sign '%' in the regex will be recursively replaced by the corresponding name in the table. This can be used in the custom regex. This still counts as a single group and its name will not be changed, only the regex. So %x will be replaced by %Y%m%d, in turn replaced by  $\d{4}\d\d\d$ . A percentage character in the regex is escaped by another percentage ( $\degree\%$ %').

# <span id="page-14-1"></span>**2.2.2 Format string**

All the possible use cases are not covered in the table above. A simple way to specify a group is by using a format string following the [Format Mini Language Specification.](https://docs.python.org/3/library/string.html#formatspec) This will automatically be transformed into a regular expression.

Having a format specified has other benefits: it can be used to convert values into strings to generate a filename from parameters values (using [Finder.make\\_filename](#page-19-0)), or vice-versa to parse filenames matches into parameters values.

It's easy as scale\_%(scale:fmt=.1f) which will find files such as scale\_15.0 or scale\_-5.6. Because we know how to transform a value into a string we can fix the group directly with a value:

```
finder.fix_group('scale', 15.)
```
or we can generate a filename:

```
>>> finder.make_filename(scale=2.5)
'scale_2.5'
```
In the opposite direction, we can retrieve a value from a filename:

```
>>> matches = finder.find_matches('scale_2.5')
>>> print(matches['scale'].get_match())
2.5 # a float
```
If the format is never specified, it defaults to a s format.

**Warning:** Only s, d, f, e, and E format types are supported.

Parsing of numbers will fail in some ambiguous (and quite unrealistic) cases that involves alignment padding with numbers or the minus signs. Creating a format object where we can't unambiguously remove the padding character is not allowed and will raise a [DangerousFormatError](#page-21-0).

Similarly, for a string format (s) it can be impossible to separate correctly the alignment padding character (the "fill") from the actual value. Here the user is entrusted with making sure the format fill character is adapted to the expected values to parse.

# <span id="page-15-0"></span>**2.2.3 Boolean format**

The boolean format allows to easily select between two *strings*. It is specified as :bool=<true>[:<false>]. The second option (false), can be omitted.

Here are a couple of examples. my\_file%(special:bool=\_special).txt would match both my\_file.txt and my\_file\_special.txt. We could select only 'special' files using finder.fix\_groups(special=True).

We can also specify both options with my\_file\_%(kind:bool=good:bad).txt, and select either like so

```
>>> finder.make_filename(kind=True)
my_file_good.txt
>>> finder.make_filename(kind=False)
my_file_bad.txt
```
# <span id="page-15-2"></span>**2.2.4 Optional flag**

The optional flag : opt marks the group as an optional part of the pattern. In effect, it appends a ? to the group regular expression. It does not affect the group in other ways.

# <span id="page-15-1"></span>**2.2.5 Custom regex**

Finally, one can directly use a regular expression. This will supersede the default regex, or the one generated from the format string if specified.

It can be done like so:

 $idx_{\&(idx:rqx=\d+?)}$ 

# <span id="page-16-3"></span><span id="page-16-1"></span>**2.2.6 Discard keyword**

*[Information can be retrieved](#page-11-0)* from the matches in the filename, but one might discard a group so that it is not used. For example for a file of weekly averages with a filename indicating the start and end dates of the average, we might want to only recover the starting date:

sst\_%(x)-%(x:discard)

**Note:** By default, when *[fixing a group to a value](#page-9-0)*, discarded groups will not be fixed. This can be overridden with the fix\_discard keyword argument.

# **2.2.7 Regex outside groups**

By default, special characters (()[]{}?\*+-|^\$\\.&~# \t\n\r\v\f) outside of groups are escaped, and thus not interpreted as a regular expression. To use regular expressions outside of groups, it is necessary to pass use\_regex=True when creating the Finder object.

Note: When using regex outside groups, [Finder.make\\_filename](#page-19-0) won't work.

# <span id="page-16-0"></span>**2.3 API References**

### **Content**

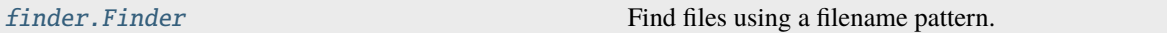

### **Submodules**

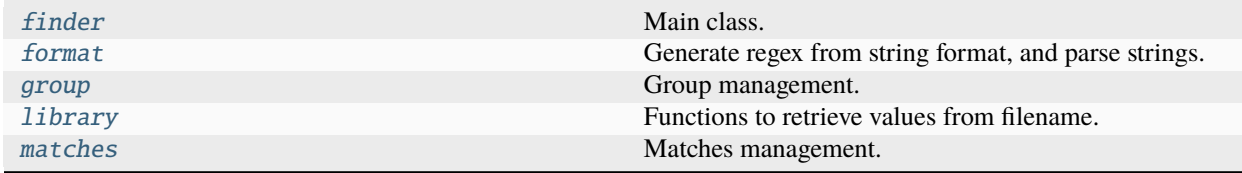

# <span id="page-16-2"></span>**2.3.1 filefinder.finder**

Main class.

#### <span id="page-17-4"></span>**Classes**

[Finder](#page-17-0)(root, pattern[, use\_regex, ...]) Find files using a filename pattern.

<span id="page-17-0"></span>class Finder(*root*, *pattern*, *use\_regex=False*, *scan\_everything=False*)

Find files using a filename pattern.

The Finder object is the main entrance point to this library. Given a root directory and a filename pattern, it can search for all corresponding files.

#### **Parameters**

- root  $(str)$  $(str)$  $(str)$  The root directory of the filetree where all files can be found.
- pattern ([str](https://docs.python.org/3/library/stdtypes.html#str)) A regular expression with the addition of 'groups'. See *[Find files](#page-10-0)*for details.
- use\_regex ([bool](https://docs.python.org/3/library/functions.html#bool)) If True, characters outside of groups are considered as valid regex (and not escaped). Default is False.
- scan\_everything ([bool](https://docs.python.org/3/library/functions.html#bool)) If true, look into all sub-directories up to a depth of [max\\_scan\\_depth](#page-20-3). This is appropriate if the pattern contains optional sub-directories. If false (default), check that every sub-directory matches its part of the regular expression, thus avoiding some work.

#### find\_files()

Find files to scan and store them.

Is automatically called when accessing [files](#page-20-1) or [get\\_files\(\)](#page-18-0). Sort files alphabetically.

#### <span id="page-17-3"></span>find\_matches(*filename*, *relative=True*)

Find matches for a given filename.

Apply regex to *filename* and return the results as a [Matches](#page-28-0) object. Fixed values are applied as normal.

#### **Parameters**

- filename  $(str)$  $(str)$  $(str)$  Filename to retrieve matches from.
- relative  $(bool)$  $(bool)$  $(bool)$  True if the filename is relative to the finder root directory (default). If False, the filename is made relative before being matched.

#### **Returns**

*matches* – A [Matches](#page-28-0) object, or None if the filename did not match.

#### **Return type**

[Matches](#page-28-0) | None

<span id="page-17-1"></span>fix\_group(*key*, *value*, *fix\_discard=False*)

Fix a group to a string.

#### **Parameters**

- key ([int](https://docs.python.org/3/library/functions.html#int)  $\int$  [str](https://docs.python.org/3/library/stdtypes.html#str)) Can be the index of a group in the pattern (starts at 0), or the name of a group. If multiple groups share the same name, they are all fixed to the same value.
- value ([str](https://docs.python.org/3/library/stdtypes.html#str)  $\int$  [Any](https://docs.python.org/3/library/typing.html#typing.Any)) Will replace the match for all files. Can be a string, or a value that will be formatted using the group format string. A list of values will be joined by the regex '|' OR. A string will be interpreted as a regular expression, so all special characters should be properly escaped.
- <span id="page-17-2"></span>• fix\_discard ([bool](https://docs.python.org/3/library/functions.html#bool)) – If True, groups with the 'discard' option will still be fixed. Default is False.

<span id="page-18-2"></span>fix\_groups(*fixes=None*, *fix\_discard=False*, *\*\*fixes\_kw*)

Fix multiple groups at once.

#### **Parameters**

- fixes ([dict\[](https://docs.python.org/3/library/stdtypes.html#dict)[Any,](https://docs.python.org/3/library/typing.html#typing.Any) [str](https://docs.python.org/3/library/stdtypes.html#str) | [Any\]](https://docs.python.org/3/library/typing.html#typing.Any) | None) Dictionnary of *{group key: value}*. See [fix\\_group\(\)](#page-17-1) for details.
- fix\_discard ([bool](https://docs.python.org/3/library/functions.html#bool)) If True, groups with the 'discard' option will still be fixed. Default is False.
- fixes\_kw ([str](https://docs.python.org/3/library/stdtypes.html#str) | [Any](https://docs.python.org/3/library/typing.html#typing.Any)) Same as *fixes*. Takes precedence.

#### get\_absolute(*filename*)

Get absolute path to filename.

```
Parameters
   filename str) –
Return type
   str
```
#### <span id="page-18-0"></span>get\_files(*relative=False*, *nested=None*)

Return files that matches the regex.

Lazily scan files: if files were already scanned, just return the stored list of files. Scanned files are flushed if the regex is changed (by fixing group for instance).

#### **Parameters**

- relative ([bool](https://docs.python.org/3/library/functions.html#bool)) If True, filenames are returned relative to the finder root directory. If not, paths are absolute (default).
- nested ([Sequence](https://docs.python.org/3/library/collections.abc.html#collections.abc.Sequence) [\[str](https://docs.python.org/3/library/stdtypes.html#str) | Sequence [[str\]](https://docs.python.org/3/library/stdtypes.html#str)] | None) If not None, return nested list of filenames with each level corresponding to a group, or set of group. Last set in the list is at the innermost level.

#### **Raises**

[KeyError](https://docs.python.org/3/library/exceptions.html#KeyError) – A group name in *nested* is not found in the pattern.:

#### **Return type**

[list](https://docs.python.org/3/library/stdtypes.html#list)

#### <span id="page-18-1"></span>get\_groups(*key*)

Return list of groups corresponding to key.

#### **Parameters**

key ([int,](https://docs.python.org/3/library/functions.html#int) [str,](https://docs.python.org/3/library/stdtypes.html#str) or [list](https://docs.python.org/3/library/stdtypes.html#list) of [int](https://docs.python.org/3/library/functions.html#int)) – Can be group index, name, or group+name combination with the syntax: 'group:name'.

#### **Returns**

*List of groups corresponding to key.*

#### **Raises**

- [KeyError](https://docs.python.org/3/library/exceptions.html#KeyError) No group found.:
- [TypeError](https://docs.python.org/3/library/exceptions.html#TypeError) Key type is not valid.:

#### **Return type**

[list\[](https://docs.python.org/3/library/stdtypes.html#list)*[filefinder.group.Group](#page-25-0)*]

#### <span id="page-19-1"></span>get\_pattern()

Get filename pattern.

#### **Return type**

[str](https://docs.python.org/3/library/stdtypes.html#str)

### get\_regex()

Return regex.

#### **Return type**

[str](https://docs.python.org/3/library/stdtypes.html#str)

### get\_regex\_subdirs()

Return regexes for each sub-directory.

# **Return type**

[list](https://docs.python.org/3/library/stdtypes.html#list)[\[str\]](https://docs.python.org/3/library/stdtypes.html#str)

#### get\_relative(*filename*)

Get filename path relative to root.

```
Parameters
   filename str) –
```
**Return type**

[str](https://docs.python.org/3/library/stdtypes.html#str)

### <span id="page-19-0"></span>make\_filename(*fixes=None*, *relative=False*, *\*\*kw\_fixes*)

Return a filename.

Replace groups with provided values. All groups must be fixed prior, or with *fixes* argument.

#### **Parameters**

- fixes ([dict](https://docs.python.org/3/library/stdtypes.html#dict) | None) Dictionnary of fixes (group name or index: value). For details, see  $fix\_group()$ . Will (temporarily) supplant group fixed prior. If prior fix is a list, first item will be used.
- relative ([bool](https://docs.python.org/3/library/functions.html#bool)) If the filename should be relative to the finder root directory. Default is False.
- kw\_fixes ([Any](https://docs.python.org/3/library/typing.html#typing.Any)) Same as *fixes*. Takes precedence.

### **Raises**

[ValueError](https://docs.python.org/3/library/exceptions.html#ValueError) – *use\_regex* is activated.:

#### **Return type**

[str](https://docs.python.org/3/library/stdtypes.html#str)

#### set\_pattern(*pattern*)

Set pattern and parse for group objects.

**Parameters** pattern  $(str)$  $(str)$  $(str)$  –

#### set\_scan\_everything(*scan\_everything*, */* )

Set value for attribute [scan\\_everything](#page-20-2).

Void cache if necessary.

```
Parameters
 bool) -
```
#### **Return type** None

#### <span id="page-20-6"></span>set\_use\_regex(*use\_regex*, */* )

Set value for attribute [use\\_regex](#page-20-5).

#### **Parameters**

 $use\_regex(bool) use\_regex(bool) use\_regex(bool) -$ 

#### **Return type** None

<span id="page-20-0"></span>unfix\_groups(*\*keys*)

Unfix groups.

#### **Parameters**

**keys** ([str](https://docs.python.org/3/library/stdtypes.html#str)) – Keys to find groups to unfix. See  $get\_groups()$ . If no key is provided, all groups will be unfixed.

#### <span id="page-20-1"></span>property files: [list\[](https://docs.python.org/3/library/stdtypes.html#list)[tuple](https://docs.python.org/3/library/stdtypes.html#tuple)[\[str,](https://docs.python.org/3/library/stdtypes.html#str) [filefinder.matches.Matches](#page-28-0)]]

List of filenames and their matches.

Will scan files when accessed and cache the result, if it has not already been done.

#### <span id="page-20-3"></span>max\_scan\_depth: [int](https://docs.python.org/3/library/functions.html#int) = 32

Maximum sub-directory depth to scan when [scan\\_everything](#page-20-2) is True.

#### property n\_groups: [int](https://docs.python.org/3/library/functions.html#int)

Number of groups in pre-regex.

#### root: [str](https://docs.python.org/3/library/stdtypes.html#str)

The root directory of the finder.

#### <span id="page-20-2"></span>scan\_everything: [bool](https://docs.python.org/3/library/functions.html#bool)

Whether to scan all subdirectories.

#### scanned: [bool](https://docs.python.org/3/library/functions.html#bool)

True if files have been scanned with current parameters.

Is reset to False if the cache (of scanned files) is voided, for instance by operation like changing fixed values of groups.

#### <span id="page-20-5"></span>use\_regex: [bool](https://docs.python.org/3/library/functions.html#bool)

If True, characters outside of groups are considered as valid regex (and not escaped). Default is False.

# <span id="page-20-4"></span>**2.3.2 filefinder.format**

Generate regex from string format, and parse strings.

Parameters of the format-string are retrieved. See [Format Mini Language Specification.](https://docs.python.org/3/library/string.html#formatspec)

Thoses parameters are then used to generate a regular expression, or to parse a string formed from the format.

Only 's', 'd', 'f', 'e' and 'E' formats types are supported.

The width of the format string is not respected when matching with a regular expression.

#### <span id="page-21-6"></span>**Module Attributes**

[FORMAT\\_REGEX](#page-24-0) The regular expression used to parse a format string.

#### **Functions**

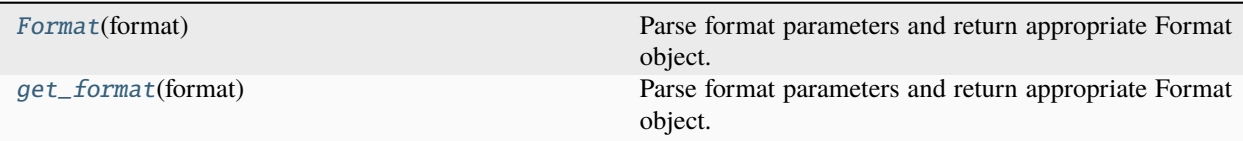

#### **Classes**

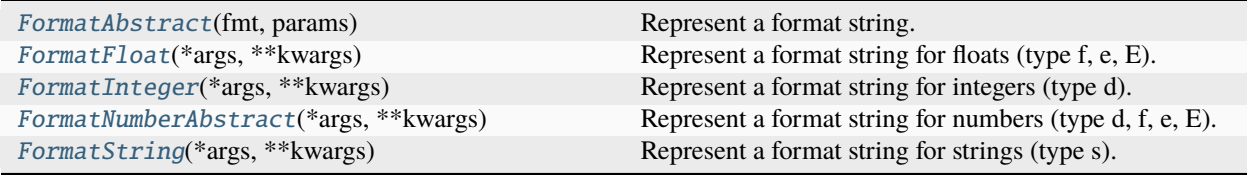

### **Exceptions**

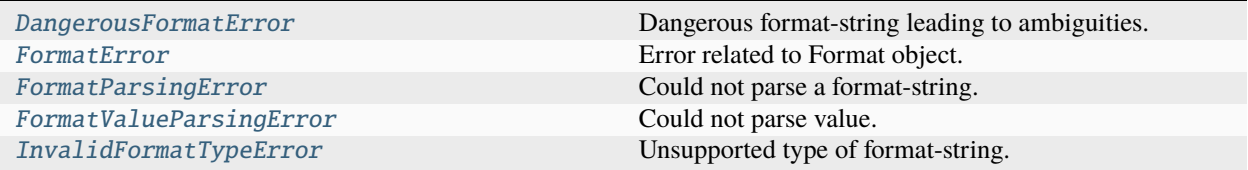

#### <span id="page-21-0"></span>exception DangerousFormatError

Dangerous format-string leading to ambiguities.

#### <span id="page-21-2"></span>exception FormatError

Error related to Format object.

#### <span id="page-21-3"></span>exception FormatParsingError

Could not parse a format-string.

#### <span id="page-21-4"></span>exception FormatValueParsingError

Could not parse value.

#### <span id="page-21-5"></span>exception InvalidFormatTypeError

Unsupported type of format-string.

#### <span id="page-21-1"></span>class FormatAbstract(*fmt*, *params*)

Represent a format string.

Can generate an appropriate regular expression corresponding to that format string (to some limitations), generate a string from a value, or parse such a string into a value.

<span id="page-22-1"></span>Users are not meant to instanciate those objects directly, use  $get\_format()$  instead (or its alias for retrocompatibility Format ()).

#### **Parameters**

- **fmt**  $(str)$  $(str)$  $(str)$  Format string.
- params ([Mapping](https://docs.python.org/3/library/collections.abc.html#collections.abc.Mapping) [\[str,](https://docs.python.org/3/library/stdtypes.html#str) [Any\]](https://docs.python.org/3/library/typing.html#typing.Any)) Mapping of options/parameters of the format minilanguage to their values. (type, fill, align, sign, alternate, zero, width, grouping, precision). They should not contain None values.

#### add\_outer\_alignement(*rgx*)

Add necessary regex for alignement characters.

If width is not specified, does nothing.

**Parameters**  $\texttt{rgx}\left(\textit{str}\right)$  $\texttt{rgx}\left(\textit{str}\right)$  $\texttt{rgx}\left(\textit{str}\right)$  –

#### **Return type**

[str](https://docs.python.org/3/library/stdtypes.html#str)

### format(*value*)

Return formatted string of a value.

**Parameters** value  $(Any)$  $(Any)$  $(Any)$  –

#### **Return type**

[str](https://docs.python.org/3/library/stdtypes.html#str)

#### generate\_expression(*capture=False*)

Generate a regular expression matching strings created with this format.

#### **Parameters**

capture – If true, add capturing groups that will be used to parse the value by selecting only relevant information. Default is false.

#### **Return type**

[str](https://docs.python.org/3/library/stdtypes.html#str)

#### get\_fill\_regex()

Return regex for matching fill characters.

#### parse(*s*)

Parse string generated with this format into an appropriate value.

#### **Parameters**

 $s$  ([str](https://docs.python.org/3/library/stdtypes.html#str)) –

#### **Return type**

*[Any](https://docs.python.org/3/library/typing.html#typing.Any)*

### <span id="page-22-0"></span>class FormatFloat(*\*args*, *\*\*kwargs*)

Represent a format string for floats (type f, e, E).

#### generate\_expression(*capture=False*)

Generate a regular expression matching strings created with this format.

**Return type**

[str](https://docs.python.org/3/library/stdtypes.html#str)

#### <span id="page-23-2"></span>get\_left\_of\_decimal()

Get regex for the numbers left of decimal point.

Will deal with grouping if present. Some simplifications for eE formats. Only use groupings for '0=' alignment and enforce single digits grouping.

#### **Return type**

[str](https://docs.python.org/3/library/stdtypes.html#str)

#### get\_right\_of\_decimal()

Return regex for numbers after decimal points.

Including the decimal point itself. It will respect 'alternate' option and the specified precision.

#### **Return type**

[str](https://docs.python.org/3/library/stdtypes.html#str)

### parse(*s*)

Parse string generated with format.

#### **Parameters**

 $s (str) s (str) s (str) -$ 

# **Return type**

[float](https://docs.python.org/3/library/functions.html#float)

#### <span id="page-23-0"></span>class FormatInteger(*\*args*, *\*\*kwargs*)

Represent a format string for integers (type d).

#### generate\_expression(*capture=False*)

Generate regex from format string.

#### **Return type**

[str](https://docs.python.org/3/library/stdtypes.html#str)

## parse(*s*)

Parse string generated with format.

### **Parameters**

 $s$  ([str](https://docs.python.org/3/library/stdtypes.html#str)) –

## **Return type**

[int](https://docs.python.org/3/library/functions.html#int)

#### <span id="page-23-1"></span>class FormatNumberAbstract(*\*args*, *\*\*kwargs*)

Represent a format string for numbers (type d, f, e, E).

#### get\_left\_of\_decimal()

Get regex for the numbers left of decimal point.

Will deal with grouping if present.

### **Return type**

[str](https://docs.python.org/3/library/stdtypes.html#str)

#### get\_sign\_regex(*capture=False*)

Get sign regex with approprite zero padding.

#### **Return type**

[str](https://docs.python.org/3/library/stdtypes.html#str)

#### <span id="page-24-4"></span>prepare\_parse(*s*)

Remove special characters.

Remove characters that throw off int() and float() parsing: fill/alignment characters and grouping symbols.

#### **Returns**

*s* – a string ready to be casted to the appropriate type.

**Parameters**

 $s (str) s (str) s (str) -$ 

**Return type**

[str](https://docs.python.org/3/library/stdtypes.html#str)

### <span id="page-24-3"></span>class FormatString(*\*args*, *\*\*kwargs*)

Represent a format string for strings (type s).

#### generate\_expression(*capture=False*)

Generate a regular expression matching strings created with this format.

**Return type**

[str](https://docs.python.org/3/library/stdtypes.html#str)

#### parse(*s*)

Parse string generated with this format into an appropriate value.

**Parameters**  $s (str) s (str) s (str) -$ 

#### **Return type**

[str](https://docs.python.org/3/library/stdtypes.html#str)

#### <span id="page-24-1"></span>Format(*format*)

Parse format parameters and return appropriate Format object.

#### **Parameters** format  $(str)$  $(str)$  $(str)$  –

#### **Return type**

[FormatAbstract](#page-21-1)

#### <span id="page-24-2"></span>get\_format(*format*)

Parse format parameters and return appropriate Format object.

**Parameters** format  $(str)$  $(str)$  $(str)$  –

**Return type**

[FormatAbstract](#page-21-1)

#### <span id="page-24-0"></span>FORMAT\_REGEX = '((?P<fill>.)?(?P<align>[<>=^]))?(?P<sign>[-+ ])?(?P<z>z)?(?P<alternate>#)?(?P<zero>0)?(?P<width>\\d+?)?(?P<grouping>[,\_])?(? P<precision>\\.\\d+?)?(?P<type>[a-zA-Z])'

The regular expression used to parse a format string.

Follows the Format Specification Mini-Language. [[fill]align][sign]["z"]["#"]["0"][width][grouping\_option][". " precision][type]

# <span id="page-25-3"></span><span id="page-25-1"></span>**2.3.3 filefinder.group**

Group management.

### **Module Attributes**

[GroupKey](#page-26-1) Can be used to select one or more groups in a pattern.

#### **Classes**

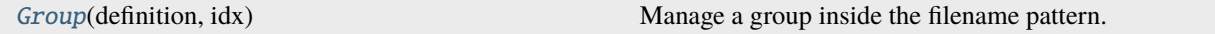

#### **Exceptions**

[GroupParseError](#page-25-2)(message[, group]) Custom errors when parsing group definition.

#### <span id="page-25-2"></span>exception GroupParseError(*message*, *group=None*)

Custom errors when parsing group definition.

#### **Parameters**

- message  $(str)$  $(str)$  $(str)$  –
- group ([Group](#page-25-0)  $/$  None) –

#### <span id="page-25-0"></span>class Group(*definition*, *idx*)

Manage a group inside the filename pattern.

#### **Parameters**

- definition  $(str)$  $(str)$  $(str)$  Group definition.
- $idx(int)$  $idx(int)$  $idx(int)$  Index of the group in the filename pattern.

#### **Raises**

[GroupParseError](#page-25-2) – Invalid group definition.:

#### fix\_value(*fix*)

Fix the group regex to a specific value.

#### **Parameters**

**fix** ([Any](https://docs.python.org/3/library/typing.html#typing.Any) | [bool](https://docs.python.org/3/library/functions.html#bool) | [str](https://docs.python.org/3/library/stdtypes.html#str)) – A string is directly used as a regular expression, otherwise the value is formatted according to the group 'format' specification.

#### format(*value*)

Return formatted string from value.

**Parameters** value  $(Any)$  $(Any)$  $(Any)$  –

#### **Return type**

[str](https://docs.python.org/3/library/stdtypes.html#str)

#### <span id="page-26-2"></span>get\_regex()

Get group regex.

Returns the fixed value if previously specified. Insert the regex into a capturing group, and make it optional if the :opt was indicated

**Return type**

[str](https://docs.python.org/3/library/stdtypes.html#str)

parse(*string*)

Return parsed value from string.

**Parameters**

[str](https://docs.python.org/3/library/stdtypes.html#str)ing  $(str)$  –

**Return type**

*[Any](https://docs.python.org/3/library/typing.html#typing.Any)*

#### $unfix()$

Unfix value.

```
DEFAULT_GROUPS = {'B': ['[a-zA-Z]*', 's'], 'F': ['%Y-%m-%d', 's'], 'H': ['\\d\\d',
'02d'], 'I': ['\\d+', 'd'], 'M': ['\\d\\d', '02d'], 'S': ['\\d\\d', '02d'], 'X':
['%H%M%S', '06d'], 'Y': ['\\d{4}', '04d'], 'char': ['\\S*', 's'], 'd': ['\\d\\d',
'02d'], 'j': ['\\d{3}', '03d'], 'm': ['\\d\\d', '02d'], 'text': ['\\w', 's'],
'x': ['%Y%m%d', '08d']}
```
Regex and format strings for various default groups.

See the *[Name](#page-14-0)* section of documentation for details.

```
PATTERN = re.compile('(?P<name>[^:]+?)(?:(?P<fmt>:fmt=.+?)|(?P<rgx>:rgx=.*?)|(?
P<bool>:bool=.*?(?::.*?)??)|(?P<opt>:opt)|(?P<discard>:discard)){,5}')
```
Pattern used to find properties in group definition.

### definition

The string that created the group %(definition).

#### discard: [bool](https://docs.python.org/3/library/functions.html#bool)

If the group should not be used when retrieving values from matches.

#### fmt: [FormatAbstract](#page-21-1)

Format string object.

#### idx: [int](https://docs.python.org/3/library/functions.html#int)

Index inside the pre-regex.

#### name: [str](https://docs.python.org/3/library/stdtypes.html#str)

Group name.

#### optional: [bool](https://docs.python.org/3/library/functions.html#bool)

If True, the whole group is marked as optional (()?). Is set to False unless specification ':opt' is indicated.

#### options: [tuple\[](https://docs.python.org/3/library/stdtypes.html#tuple)[str,](https://docs.python.org/3/library/stdtypes.html#str) [str\]](https://docs.python.org/3/library/stdtypes.html#str) | [None](https://docs.python.org/3/library/constants.html#None)

Tuple of the two possibilities indicated by the full :bool specification, in order (False, True), so that a simple getitem works.

#### <span id="page-26-1"></span>rgx: [str](https://docs.python.org/3/library/stdtypes.html#str)

Regex.

#### <span id="page-27-4"></span>GroupKey =  $int \mid str$

Can be used to select one or more groups in a pattern.

# <span id="page-27-1"></span>**2.3.4 filefinder.library**

Functions to retrieve values from filename.

#### **Functions**

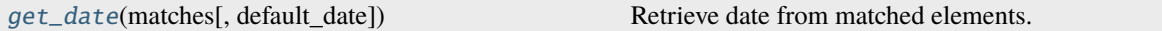

#### <span id="page-27-0"></span>get\_date(*matches*, *default\_date=None*)

Retrieve date from matched elements.

If a matcher is *not* found in the filename, it will be replaced by the element of the default date argument. Matchers that can be used are (in order of increasing priority): YBmdjHMSFxX. If two matchers have the same name, the last one in the pre-regex will get priority.

#### **Parameters**

- matches ([Matches](#page-28-0)) Matches obtained from a filename.
- default\_date ([dict](https://docs.python.org/3/library/stdtypes.html#dict) | None) Default date. Dictionnary with keys: year, month, day, hour, minute, and second. Defaults to 1970-01-01 00:00:00

#### **Return type**

*[datetime](https://docs.python.org/3/library/datetime.html#datetime.datetime)*

# <span id="page-27-2"></span>**2.3.5 filefinder.matches**

Matches management.

### **Functions**

[get\\_groups\\_indices](#page-29-2)(groups, key) Get sorted list of groups indices corresponding to key.

#### **Classes**

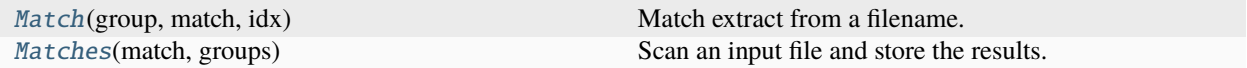

#### <span id="page-27-3"></span>class Match(*group*, *match*, *idx*)

Match extract from a filename.

#### **Parameters**

- group ([Group](#page-25-0)) Group used to get this match.
- match  $(Match)$  $(Match)$  $(Match)$  Match object for the complete filename.

•  $idx(int)$  $idx(int)$  $idx(int)$  – Index of the group in the match object.

#### <span id="page-28-1"></span>group

Group used to get this match.

### match\_str

String matched in the filename.

#### start

Start index of match in the filename.

#### end

End index of match in the filename.

#### match\_parsed

Parsed value. None if parsing was not successful.

#### get\_match(*parse=True*)

Get match string or value.

#### **Parameters**

**parse**  $(bool)$  $(bool)$  $(bool)$  – If True (default), and the parsing was successful, return the parsed value instead of the matched string.

#### **Raises**

[ValueError](https://docs.python.org/3/library/exceptions.html#ValueError) – Could not parse the match.:

#### **Return type**

[str](https://docs.python.org/3/library/stdtypes.html#str) | *[Any](https://docs.python.org/3/library/typing.html#typing.Any)*

#### <span id="page-28-0"></span>class Matches(*match*, *groups*)

Scan an input file and store the results.

#### **Parameters**

- match  $(Match)$  $(Match)$  $(Match)$  Match object obtained from a filename. It should have as much capturing groups as the pattern.
- groups (Sequence [[Group](#page-25-0)]) Sequence of Groups objects present in the pattern.

#### classmethod from\_filename(*filename*, *pattern*, *groups*)

Find matches for a given filename.

#### **Parameters**

- filename  $(str)$  $(str)$  $(str)$  Filename to retrieve matches from.
- pattern ([Pattern](https://docs.python.org/3/library/re.html#re.Pattern) | [str](https://docs.python.org/3/library/stdtypes.html#str)) Compiled match pattern to use. If left to None, we generate the current regex.
- groups (Sequence [[Group](#page-25-0)]) -

#### **Returns**

*matches* – A [Matches](#page-28-0) object, or None if the filename did not match.

#### **Raises**

[IndexError](https://docs.python.org/3/library/exceptions.html#IndexError) – Not as many matches as groups. Maybe one of the group regex contains an additional (unwanted) capturing group ?

#### **Return type**

[Matches](#page-28-0) | None

#### <span id="page-29-3"></span>get\_matches(*key*, *keep\_discard=False*)

Get Match objects corresponding to key.

#### **Parameters**

- key  $(int \mid str) Group(s)$  $(int \mid str) Group(s)$  $(int \mid str) Group(s)$  $(int \mid str) Group(s)$  $(int \mid str) Group(s)$  to select, either by index or name.
- keep\_discard ([bool](https://docs.python.org/3/library/functions.html#bool)) If true groups with the 'discard' option are kept. Defauult is false.

#### **Returns**

*List of Match corresponding to the key.*

#### **Return type** [list\[](https://docs.python.org/3/library/stdtypes.html#list)*[filefinder.matches.Match](#page-27-3)*]

#### <span id="page-29-1"></span>get\_value(*key*, *parse=True*, *keep\_discard=False*)

Get matched value corresponding to key.

Return a single value. If multiple groups correspond to key, the value of the first one to appear in the pattern is returned.

#### **Parameters**

- key ([int](https://docs.python.org/3/library/functions.html#int) | [str](https://docs.python.org/3/library/stdtypes.html#str)) Group(s) to select, either by index or name.
- parse ([bool](https://docs.python.org/3/library/functions.html#bool)) If True (default), return the parsed value. If False return the matched string.
- keep\_discard  $(bool)$  $(bool)$  $(bool)$  If true groups with the 'discard' option are kept. Defauult is false.

#### **Raises**

[KeyError](https://docs.python.org/3/library/exceptions.html#KeyError) – No group with no 'discard' option was found.:

#### **Return type**

[str](https://docs.python.org/3/library/stdtypes.html#str) | *[Any](https://docs.python.org/3/library/typing.html#typing.Any)*

#### <span id="page-29-0"></span>get\_values(*key*, *parse=True*, *keep\_discard=False*)

Get matched values corresponding to key.

Return a list of values, even if only one group is selected.

#### **Parameters**

- key  $(int \mid str) Group(s)$  $(int \mid str) Group(s)$  $(int \mid str) Group(s)$  $(int \mid str) Group(s)$  $(int \mid str) Group(s)$  to select, either by index or name.
- parse ([bool](https://docs.python.org/3/library/functions.html#bool)) If True (default), return the parsed value. If False return the matched string.
- keep\_discard  $(bool)$  $(bool)$  $(bool)$  If true groups with the 'discard' option are kept. Defauult is false.

#### **Return type**

[list](https://docs.python.org/3/library/stdtypes.html#list)[\[str](https://docs.python.org/3/library/stdtypes.html#str) | *[Any](https://docs.python.org/3/library/typing.html#typing.Any)*]

#### groups

Groups used.

#### matches: [list\[](https://docs.python.org/3/library/stdtypes.html#list)[filefinder.matches.Match](#page-27-3)]

Matches for a single filename.

#### <span id="page-29-2"></span>get\_groups\_indices(*groups*, *key*)

Get sorted list of groups indices corresponding to key.

Key can be an integer index, or a string of a group name. Since multiple groups can share the same name, multiple indices can be returned (sorted).

## **Raises**

- [IndexError](https://docs.python.org/3/library/exceptions.html#IndexError) No group found corresponding to the key:
- [TypeError](https://docs.python.org/3/library/exceptions.html#TypeError) Key is not int or str:

### **Parameters**

- groups ([list\[](https://docs.python.org/3/library/stdtypes.html#list)[filefinder.group.Group](#page-25-0)]) –
- key  $(int | str)$  $(int | str)$  $(int | str)$  $(int | str)$  $(int | str)$  –

### **Return type**

[list](https://docs.python.org/3/library/stdtypes.html#list)[\[int\]](https://docs.python.org/3/library/functions.html#int)

Source code: <https://github.com/Descanonge/filefinder>

# **CHAPTER**

# **THREE**

# **INDICES AND TABLES**

- <span id="page-32-0"></span>• genindex
- modindex
- search

# **PYTHON MODULE INDEX**

<span id="page-34-0"></span>f

filefinder, [13](#page-16-0) filefinder.finder, [13](#page-16-2) filefinder.format, [17](#page-20-4) filefinder.group, [22](#page-25-1) filefinder.library, [24](#page-27-1) filefinder.matches, [24](#page-27-2)

# **INDEX**

# <span id="page-36-0"></span>A

add\_outer\_alignement() (*FormatAbstract method*), [19](#page-22-1)

# D.

DangerousFormatError, [18](#page-21-6) DEFAULT\_GROUPS (*Group attribute*), [23](#page-26-2) definition (*Group attribute*), [23](#page-26-2) discard (*Group attribute*), [23](#page-26-2)

# E

end (*Match attribute*), [25](#page-28-1)

# F

filefinder module, [13](#page-16-3) filefinder.finder module, [13](#page-16-3) filefinder.format module, [17](#page-20-6) filefinder.group module, [22](#page-25-3) filefinder.library module, [24](#page-27-4) filefinder.matches module, [24](#page-27-4) files (*Finder property*), [17](#page-20-6) find\_files() (*Finder method*), [14](#page-17-4) find\_matches() (*Finder method*), [14](#page-17-4) Finder (*class in filefinder.finder*), [14](#page-17-4) fix\_group() (*Finder method*), [14](#page-17-4) fix\_groups() (*Finder method*), [14](#page-17-4) fix\_value() (*Group method*), [22](#page-25-3) fmt (*Group attribute*), [23](#page-26-2) format() (*FormatAbstract method*), [19](#page-22-1) format() (*Group method*), [22](#page-25-3) Format() (*in module filefinder.format*), [21](#page-24-4) FORMAT\_REGEX (*in module filefinder.format*), [21](#page-24-4) FormatAbstract (*class in filefinder.format*), [18](#page-21-6) FormatError, [18](#page-21-6) FormatFloat (*class in filefinder.format*), [19](#page-22-1) FormatInteger (*class in filefinder.format*), [20](#page-23-2)

FormatNumberAbstract (*class in filefinder.format*), [20](#page-23-2) FormatParsingError, [18](#page-21-6) FormatString (*class in filefinder.format*), [21](#page-24-4) FormatValueParsingError, [18](#page-21-6) from\_filename() (*Matches class method*), [25](#page-28-1)

# G

generate\_expression() (*FormatAbstract method*), [19](#page-22-1) generate\_expression() (*FormatFloat method*), [19](#page-22-1) generate\_expression() (*FormatInteger method*), [20](#page-23-2) generate\_expression() (*FormatString method*), [21](#page-24-4) get\_absolute() (*Finder method*), [15](#page-18-2) get\_date() (*in module filefinder.library*), [24](#page-27-4) get\_files() (*Finder method*), [15](#page-18-2) get\_fill\_regex() (*FormatAbstract method*), [19](#page-22-1) get\_format() (*in module filefinder.format*), [21](#page-24-4) get\_groups() (*Finder method*), [15](#page-18-2) get\_groups\_indices() (*in module filefinder.matches*), [26](#page-29-3) get\_left\_of\_decimal() (*FormatFloat method*), [19](#page-22-1) get\_left\_of\_decimal() (*FormatNumberAbstract method*), [20](#page-23-2) get\_match() (*Match method*), [25](#page-28-1) get\_matches() (*Matches method*), [25](#page-28-1) get\_pattern() (*Finder method*), [15](#page-18-2) get\_regex() (*Finder method*), [16](#page-19-1) get\_regex() (*Group method*), [22](#page-25-3) get\_regex\_subdirs() (*Finder method*), [16](#page-19-1) get\_relative() (*Finder method*), [16](#page-19-1) get\_right\_of\_decimal() (*FormatFloat method*), [20](#page-23-2) get\_sign\_regex() (*FormatNumberAbstract method*), [20](#page-23-2) get\_value() (*Matches method*), [26](#page-29-3) get\_values() (*Matches method*), [26](#page-29-3) Group (*class in filefinder.group*), [22](#page-25-3) group (*Match attribute*), [25](#page-28-1) GroupKey (*in module filefinder.group*), [23](#page-26-2) GroupParseError, [22](#page-25-3) groups (*Matches attribute*), [26](#page-29-3)

# I

idx (*Group attribute*), [23](#page-26-2)

InvalidFormatTypeError , [18](#page-21-6)

# M

make\_filename() (*Finder method*), [16](#page-19-1) Match (*class in filefinder.matches*), [24](#page-27-4) match\_parsed (*Match attribute*), [25](#page-28-1) match\_str (*Match attribute*), [25](#page-28-1) Matches (*class in filefinder.matches*), [25](#page-28-1) matches (*Matches attribute*), [26](#page-29-3) max\_scan\_depth (*Finder attribute*), [17](#page-20-6) module filefinder , [13](#page-16-3) filefinder.finder, [13](#page-16-3) filefinder.format , [17](#page-20-6) filefinder.group , [22](#page-25-3)

filefinder.library , [24](#page-27-4) filefinder.matches , [24](#page-27-4)

# N

n\_groups (*Finder property*), [17](#page-20-6) name (*Group attribute*), [23](#page-26-2)

# O

optional (*Group attribute*), [23](#page-26-2) options (*Group attribute*), [23](#page-26-2)

# P

parse() (*FormatAbstract method*), [19](#page-22-1) parse() (*FormatFloat method*), [20](#page-23-2) parse() (*FormatInteger method*), [20](#page-23-2) parse() (*FormatString method*), [21](#page-24-4) parse() (*Group method*), [23](#page-26-2) PATTERN (*Group attribute*), [23](#page-26-2) prepare\_parse() (*FormatNumberAbstract method*), [21](#page-24-4)

# R

rgx (*Group attribute*), [23](#page-26-2) root (*Finder attribute*), [17](#page-20-6)

# S

scan\_everything (*Finder attribute*), [17](#page-20-6) scanned (*Finder attribute*), [17](#page-20-6) set\_pattern() (*Finder method*), [16](#page-19-1) set\_scan\_everything() (*Finder method*), [16](#page-19-1) set\_use\_regex() (*Finder method*), [17](#page-20-6) start (*Match attribute*), [25](#page-28-1)

# U

unfix() (*Group method*), [23](#page-26-2) unfix\_groups() (*Finder method*), [17](#page-20-6) use\_regex (*Finder attribute*), [17](#page-20-6)